# **6ES7211-1HE40 OXBO**

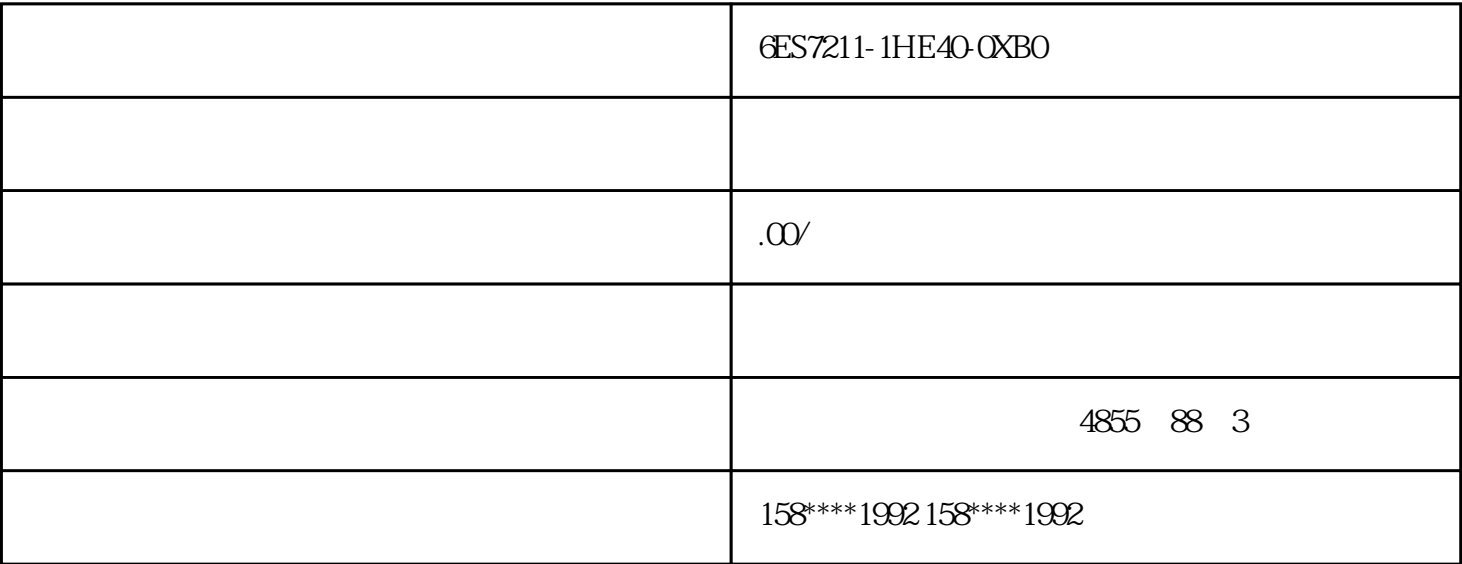

6ES7211-1HE40-0XB0

S7-1200/1500PLC S7

RJ45

西门子产品支持各类以太网通信,包括:S7通信(简单)、Profinet IO(简单)、TCP通信(开放式)、ISO on TCP MODBUS TCP MODBUS S7通信协议是从字面上来看就是,西门子S7系列产品之间通信使用的通信协议。由于标准一样,所以通 S7通信是一种协议,与总线的类型无关,现在用的较多的是基于以太网的S7通信。S7通信有单边通信与 S7 1 PLC 1214C CPU PLC PLC1

 $RS485$ 

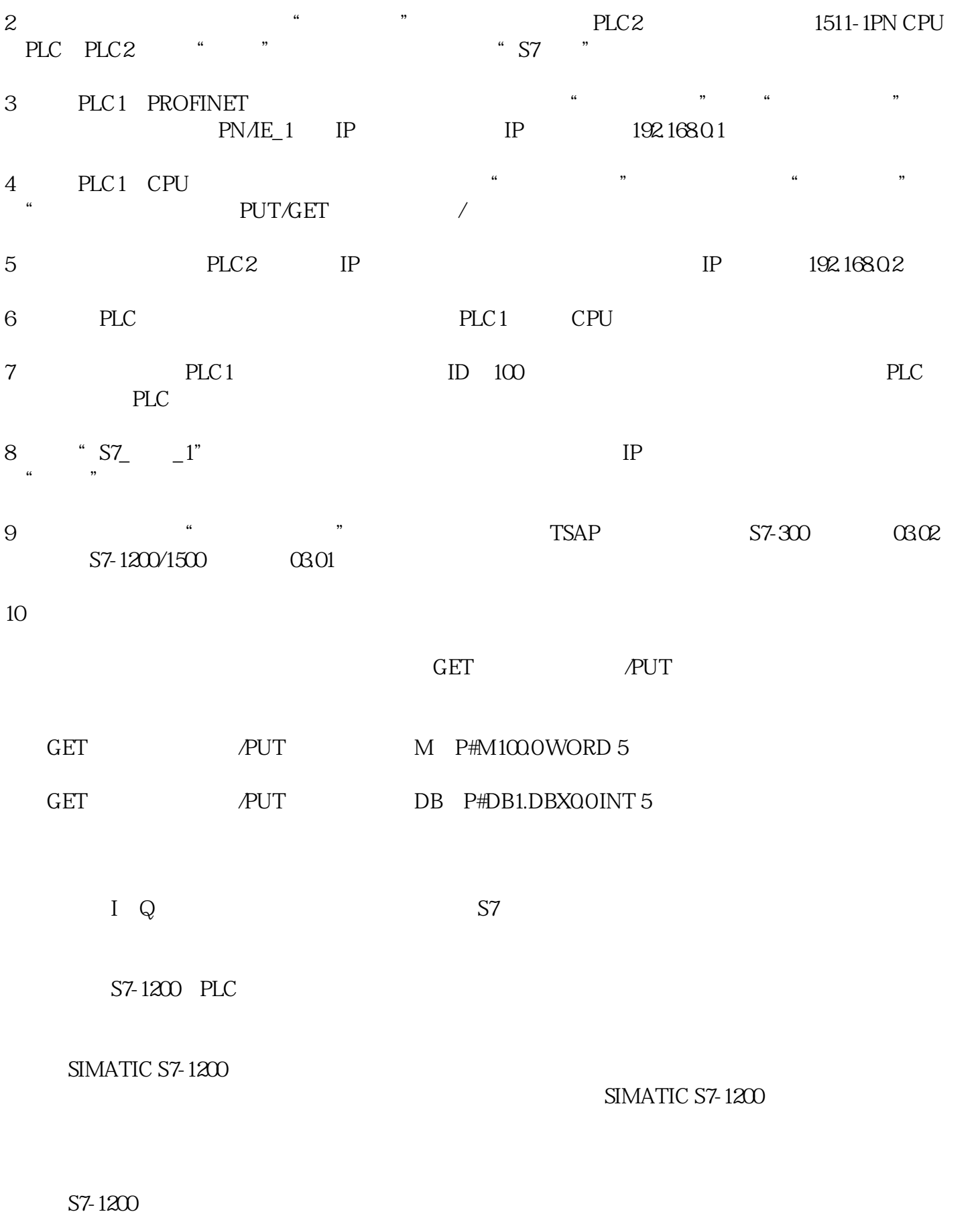

1. CPU

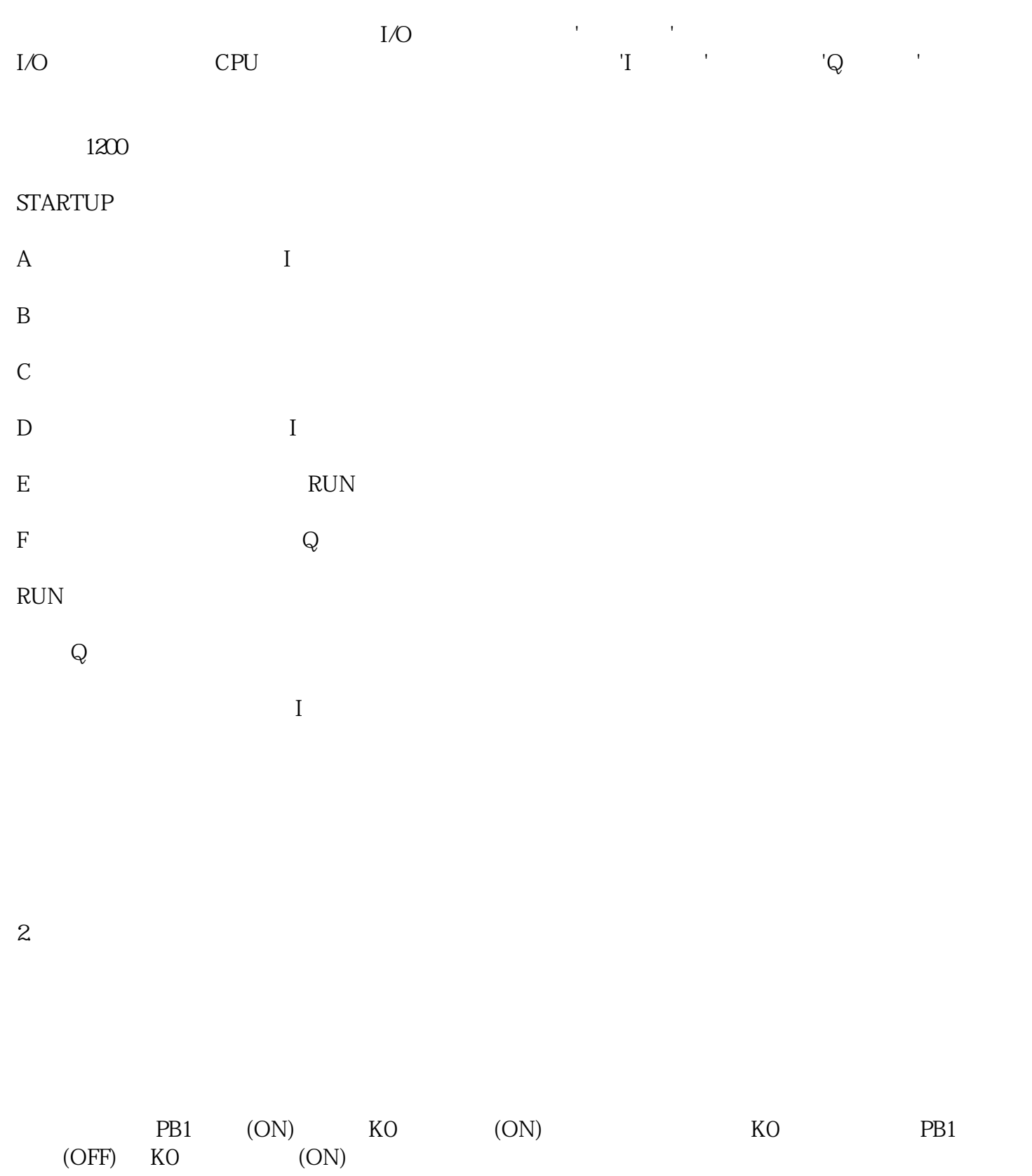

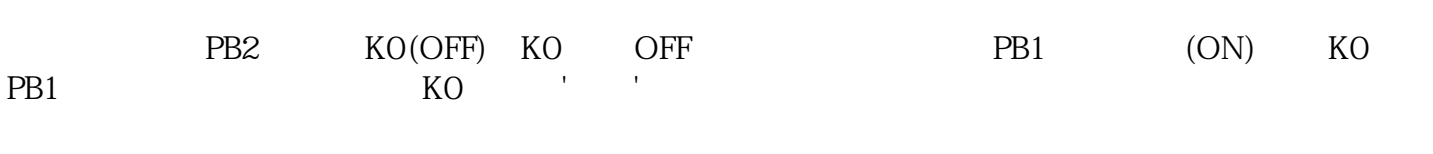

 $LAD$ 

2.1创建项目

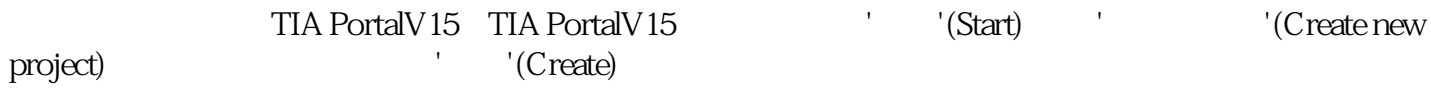

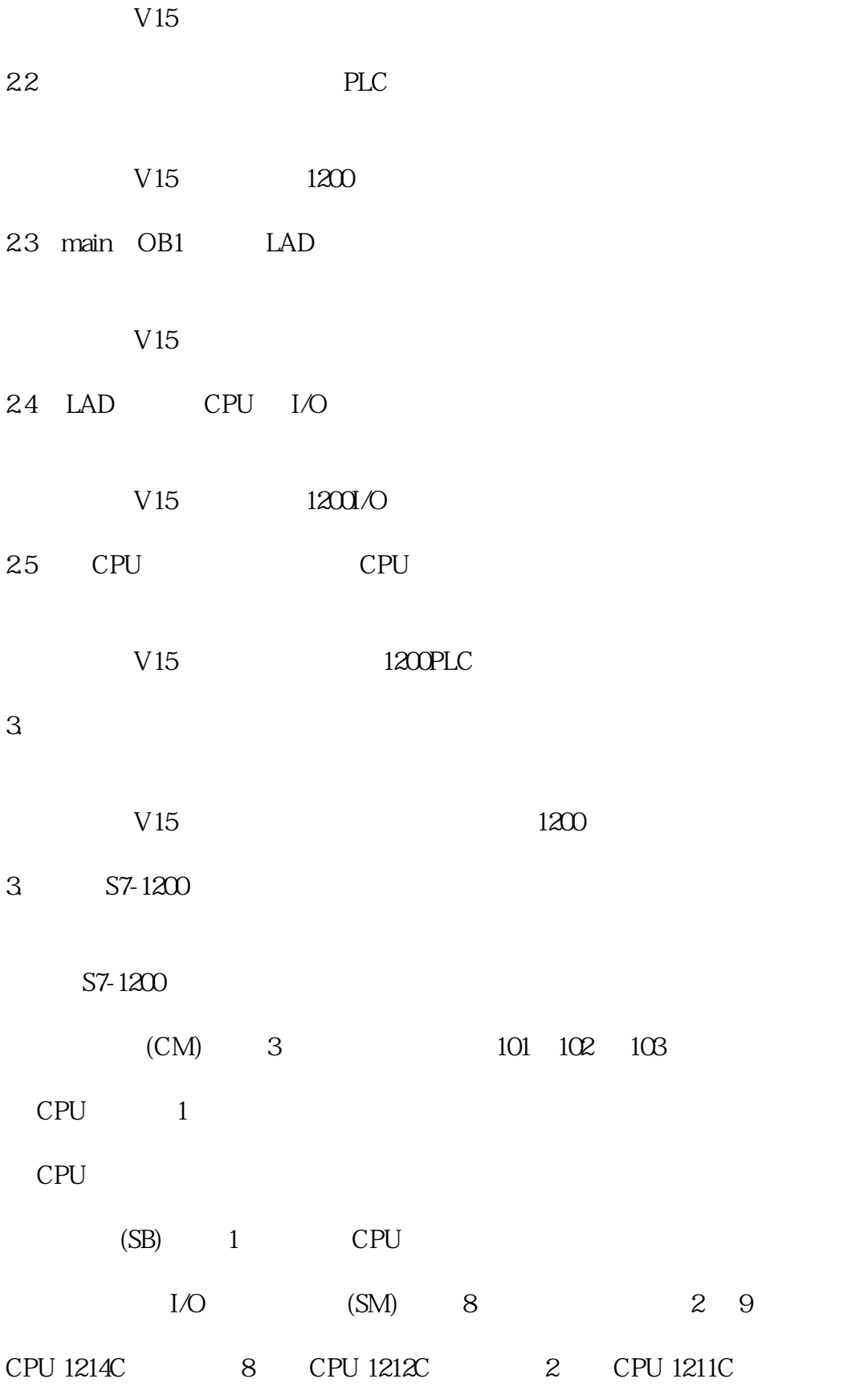

4. S7-1200 modbus

S7-1200 modbus

### 'MB\_COMM\_LOAD' Modbus

## S7-1200 modbus

### 'MB\_MASTER'

### S7-1200 modbus

'MB\_SLAVE'